metatrader webtrader tradingview pro vs pro plus coinbase wallet customer service think or swim platform

https://www.forex.com/~/media/research/forex/images/2018/07/180727cable-large.png|||Super Week Ahead: BOE, BOJ, FED and NFP|||1496 x 842

https://frankonfraud.com/wp-content/uploads/2021/06/Screen-Shot-2021-06-22-at-9.59.26-PM.png|||P2P App Complaints Surge 300% As Scams Grow Frank on Fraud|||1500 x 1121

Sign In. Email. Password. Sign In. Forgot your password? Don&#39:t have an account? Already approved? Sign into Prime or Custody .

https://www.buckbully.com/wp-content/uploads/2020/07/20200728\_180404.jpg|||Michael Jordan 1991-92 Fleer Pro Visions #2 Basketball ...|||1060 x 1479

https://i.redd.it/mp2x3d6pobu21.png|||Tradingview Embed - TRADING|||2946 x 1888

http://mathwallet.oss-cn-hangzhou.aliyuncs.com/blog/2020/3/NFT\_eng/send.jpg|||MathWallet NFT Guide MathWallet|||3362 x 1812

Ironbeam Futures Contracts - Brokerage Account

The Swinger Forex System - Forex Strategies - Forex Resources .

here is a list of forex brokers that offer metatrader 4: admiral markets, acy securities, ads securities, avatrade, bdswiss, blackbull markets, city index, cmc markets, capital.com, darwinex, dukascopy, easymarkets, eightcap, etx capital, forex.com, fp markets, fxcm, fxpro, hycm, hotforex, ic markets, ig, kvb kunlun, legacyfx, markets.com, oanda,

https://windows-cdn.softpedia.com/screenshots/MetaTrader-Forex-Copier-Free\_2.png|||Download MetaTrader Forex Copier Free 1.32.4|||1193 x 786

Accept Bitcoin Payments within Minutes Coinbase Commerce

Contact us Coinbase Help

The TradingView pro+ offers up to 4 charts per window vs 8 for the premium version. Indicators per chart on TradingView Pro vs Pro+ The free version on TradingView only offers 3 indicators on each chart. With TradingView Pro and Pro+, you will be able to add 5 and 10 indicators respectively. This number grows all the way to 25 in the Premium plan.

MetaTrader 4 MetaTrader 4 MetaTrader 4 is a platform for trading Forex, analyzing financial markets and using Expert Advisors. Mobile trading, Trading Signals and the Market are the integral parts of MetaTrader 4 that enhance your Forex trading experience. Millions of traders with a wide range of needs choose MetaTrader 4 to trade in the market.

TradingView Pro vs Pro+ vs Premium Which Is Best For You

forex-trading-demo

Invest in the Stock Market - Team of Expert Stock Brokers

https://tongdaiforex.com/wp-content/uploads/2020/12/gong-lai-trong-giao-dich.jpg|||BigCityGold 2: Tin c kim bng 1 ch - I - Tng ài ...|||1721 x 1122

MetaTrader 5 trading platform for brokers and banks

If you suspect your account has been compromised, you can call Coinbase Support to immediately lock your account. Only use these phone numbers if you would like tolock your accountdue to suspicious activity, or if you need Coinbase Card USsupport. Once your account is locked, youll need to complete these steps to unlock your account.

https://pbs.twimg.com/media/DpiZ7H7X4AEQjpH.jpg:large|||electroneum on Twitter: "The deadline for KYC deadline is ...|||2048 x 1170

MetaTrader WebTrader Platform Trading is more accessible than ever with our MetaTrader 4 Web Trader platform. Its the same MT4 platform that youre used to but is now available directly on your browser. In just one click, your MetaTrader 4 Web Trader Platform will open in a new window giving you instant access to trading anywhere, anytime!

TD Thinkorswim No Longer Accepting New Canadian Customers

https://user-images.githubusercontent.com/3088454/39251874-39e2cea0-489c-11e8-8145-5ced538b06aa.png||

|Tradingview Color Schemes - TRADING|||1920 x 1080

http://i.imgur.com/4L0TdMG.png|||Tradingview Color Schemes - TRADING|||1440 x 900

https://c.mql5.com/3/101/2016-07-20\_\_1.png|||Time & amp; Sales in MetaTrader 5: a new tool for analyzing ...|||2560 x 1024

Coinbase Account

https://fxmedia.s3.eu-west-1.amazonaws.com/featured\_images/5f89759ddf17f1602844061.jpeg|||Cretere abrupt pentru aciunile NIO în urma recomandrii ...|||1440 x 810

https://otworzumysl.com/cach-choi-co-phieu-chung-khoan/imager\_2\_6609\_700.jpg|||Cách Chi C Phiu Chng Khoán, Cách u T Chng Khoán ...|||1248 x 816

FOREX.com Metatrader 4 Web Platform. 1-877-367-3946

Not to mention, thinkorswim also offers a mobile app for both IOS and Android with some of the powerful tools offered on the desktop. TD Direct Investing has not put out any official statement regarding why it is no longer accepting new Canadian customers & amp; accounts for the thinkorswim platform.

## What is KYC in Crypto?

TradingView is one of the largest and most active social trading platforms in the world. Talk to millions of traders from 100+ countries in real-time, read and publish visual trading ideas directly on charts, or watch & amp: record video ideas.

Free Business Checking Account - Business Banking for Startups

Created based on your feedback, thinkorswim web is the latest addition to the thinkorswim trading suite. With no download required, this straightforward platform takes the essential tools from thinkorswim desktop and makes them easy to access and even easier to learn.

https://cdn.decrypt.co/resize/1400/wp-content/uploads/2020/11/image8-1.png|||Best App To Buy And Sell Cryptocurrency In Canada / What ...|||1136 x 908

TradingView Pro, Pro+ & amp; Premium Free Account & amp; Free Trial Guide

https://repository-images.githubusercontent.com/192969397/e4182d80-934f-11e9-971a-a68b3b29d347|||Tradi ngview Desktop - TRADING|||1500 x 978

https://i.pinimg.com/originals/fa/ef/85/faef85ec6dfde173ff8e185cd37764cb.jpg|||How To Exchange Bitcoin For Ethereum On Coinbase Pro|||1575 x 1088

Unusual Options Activity - Start Trading Smarter

Good risk management. On a \$1,000 account your risk lot size was .26 and you split it in two with two .13 positions. 2. You were patient today and more calm than normal. You liked the feeling of that. 3. You were confident in your trade. Remember confidence is key. You know what your doing you just have to be consistent, patient, and not.

Most of the Forex brokers allow Forex traders to use their demo platform to encourage them to understand the market before they can commit themselves with real trading; Forex traders are being offered with this opportunity to understand the platform, market movements, graphs and other Forex trading terms. MetaTrader Web Trader

forex-training-free-demo-account Check out the trading ideas, strategies, opinions, analytics at absolutely no cost!

Cboe Official Cite - Trade Nearly 24hrs a Day - cboe.com

VIX® Index Options - Trade Nearly 24hrs a Day - cboe.com

3 Ways to Contact Coinbase - Followchain

Register for Coinbase Institutional

MetaTrader 4 for brokers Setting up a brokerage business is easier than it seems. A powerful and time proved trading platform is half the battle, and MetaTrader 4 is exactly the platform you need. Typical tasks of any broker, such as account management, processing of trades and transmitting quotes, are executed in MetaTrader 4 with high efficiency.

https://stormgaintrader.com/photos/stormgain/top-10-cryptocurrency-traders-to-follow-with-stormgain-best-tr

adingview-chart-12.jpg|||Top 10 des traders de crypto-monnaie à suivre avec ...|||1480 x 772

https://s3.amazonaws.com/tradingview/i/IAQDdaIS.png|||Tradingview Indicators Tone Pro Plus|||1290 x 906 thinkorswim web Platform TD Ameritrade

The Best Forex Robots Of 2021 - Three Robots Making Real Pips

Forex TradingView

https://d.ibtimes.co.uk/en/full/1608104/jumio.jpg|||Jumio offers KYC to the ICO space with Byteball|||1600 x 1131

TradingView FOREX.com

https://brokerchooser.com/uploads/images/broker-reviews/oanda-review/oanda-review-web-trading-platform-1.png|||Oanda Review 2019 - Pros and Cons Uncovered|||2880 x 1660

thinkorswim in Canada Elite Trader

https://user-images.githubusercontent.com/3088454/39463818-f7827568-4d11-11e8-90c9-1ebed12bef14.png|| |Tradingview Color Scheme - TRADING|||1920 x 1080

https://tradingqna.com/uploads/default/original/3X/c/e/ce9a30378847658a3f5f0d95cf08dc880cdbcf6a.png|||Tr adingview Desktop - TRADING|||1920 x 1080

Is ThinkorSwim available in Canada?

Sign In - Coinbase

7 Best MetaTrader Brokers for 2022 - ForexBrokers.com

https://fxmedia.s3.eu-west-1.amazonaws.com/featured\_images/5bd98ec6aa71f1540984518.jpeg|||The Best Manual Trading Systems For Forex Trading|||1440 x 810

The MetaTrader 4 web platform allows you to trade Forex from any browser and operating system (Windows, Mac, Linux) with no additional software. Access your account and start trading in just a couple of clicks. All you need is Internet connection.

Your businesss country of incorporation is the determining factor for the Coinbase entity you will be aligned to. For example, businesses incorporated in the US must sign up under Coinbase Inc., and businesses incorporated in Singapore must sign up under Coinbase Singapore. There are some exceptions in which your business may actually have a .

Cboe APIs - Cboe Equities & amp; Options Data - Cboe DataShop APIs

Coinbase customers up in arms after hackers drain crypto wallets

https://bfmbusiness.bfmtv.com/i/0/0/0ca/fe259463b137693f898a942ef39e2.jpeg|||Le Match des Traders: Vincent Ganne VS Nicolas Chéron - 28/08|||1920 x 1080

Coinbase Wallet

https://user-images.githubusercontent.com/3088454/39251869-3755b0c6-489c-11e8-9b63-1ec6af719a61.png|| |Tradingview Color Scheme - TRADING|||1920 x 1080

Tokyo Daybreak Forex Trading Strategy - AtoZ Markets

DEMO TradingView

https://images.cointelegraph.com/images/1434\_aHR0cHM6Ly9zMy5jb2ludGVsZWdyYXBoLmNvbS9zdG9y YWdlL3VwbG9hZHMvdmlldy8wZWY4N2Q1NjA5YjBiZDY5NmY0MjA3M2ZjNWYyMjYwOS5qcGc=.jp g|||BankChain Sees India Start Sharing AML/KYC Data|||1434 x 955

https://fxmedia.s3.eu-west-1.amazonaws.com/featured\_images/5ec3d1912e2fd1589891473.jpeg|||Faut-il investir sur l'action Société Générale ? - Admirals|||1080 x 1080

MT4 WebTrader is the WebTerminal of the popular MetaTrader 4 Trading Platform. There is no need to download and install Meta Trader 4 or other additional trading software on your computer. MT4 WebTrader works on any web browser & amp; supports all operating systems. All you need is an Internet connection to start using MT4 WebTrader.

https://autocity-poznan.pl/images/874083.png|||Wartosc opcji handlowych w hindi MT4 Day System Trading|||1901 x 956

Upgraded Plans & amp; Extra Features Trading View

https://maternalwaves.com/images9/2d34d69c152b20c63f62ca69e0ed2878.png|||Metatrader 5 tutorial for

beginners pdf|||1180 x 786 https://miro.medium.com/max/10000/1\*ONDiS4NPOnAP5mJkeS9J7A.png||| KYC ! Bitkub.com | by bitkub.com ...|||4000 x 4000

Thinkorswim

Excellent customer service; Difference Between Coinbase And Coinbase Wallet. Coinbase is a cryptocurrency exchange, whereas Coinbase Wallet is a crypto wallet. The key differences between Coinbase and Coinbase Wallet are stated below.

https://fxmedia.s3.eu-west-1.amazonaws.com/featured\_images/5c51ca0a3bf0b1548864010.jpeg|||How To Assess Volatility With A Standard Deviation ...|||1440 x 810

https://cdn.businessinsider.nl/wp-content/uploads/2021/07/60ba15e7e459cb0018a2c2b3.png|||The crypto exchange run by 29-year-old billionaire Sam ...|||1730 x 1297

What Is KYC or Identity Verification, and How Is It .

KYC, which is short for  $\&$  auot: know your customer $\&$  auot: as well as  $\&$  auot: know your client,  $\&$  auot: is the process of verifying a customer $&\#39$ ; identity. It $&\#39$ ; most common with financial institutions and financial service.

thinkorswim® web. Developed specifically with feedback from traders like you, the latest addition to the thinkorswim suite is a web-based software that features a streamlined trading experience. It  $\&\#39$ : s perfect for those who want to trade equities and derivatives while accessing essential tools from their everyday browser. Learn more.

MetaTrader 4 Web Trading Platform MT4 Platform MetaTrader .

https://trade-in.forex/wp-content/uploads/2020/11/BDSwiss-review.jpg|||Overview of the BDSwiss broker - Trade in Forex|||2000 x 1180

https://blockonomi-9fcd.kxcdn.com/wp-content/uploads/2018/08/coinbase-limits.jpg|||Coinbase Announces Instant Payment Transfers & amp; Higher ...|||1400 x 933

https://steemitimages.com/DQmcTkNdDXaWz3A4VvAEP8btzGED5bBR4MxD4uRiEFD6Zfd/TradingView Membership.png|||Tradingview Color Schemes - TRADING|||2459 x 1203

Submit by moon lay hidden 01/02/2013 This trading method is not intended to be traded around news. Generally if you are within 510 minutes. of a news event, stay out of a trade and wait 510 minutes after the news event to trade the next swing.

https://c.mql5.com/forextsd/forum/63/market\_statistics\_1.gif|||Forex Factory Vwap - Forex Money Return|||1353 x 875

4 Best MetaTrader 5 Brokers in 2022 Benzinga

Coinbase customers up in arms after hackers drain crypto wallets Anthony Spadafora 8/24/2021 Cracker Barrel: Tennessee jury orders chain to pay man \$9.4 million after he was served glass filled .

https://cdn.businessinsider.nl/wp-content/uploads/2021/08/611cff70a4b07b0018ae2456-scaled.jpg|||Legendary investor Bill Miller doubled down on his crypto ...|||2560 x 1280

Customized technical analysis FOREX.com account holders can sign into TradingView, no additional account required. Open an account Or, sign up for a demo account Fully loaded for the serious trader Powerful trading features, decision support tools and more Integrated market analysis

Beginner $&\#39$ ; Guide To Trading - Best option trading

How can I contact Coinbase Support? Coinbase Help

Lowest Cost Broker - Rated #1 Broker by Barron $&$ #39;s

https://earningjaankari.com/wp-content/uploads/2021/01/earn-bitcoins-online-at-home-min.jpg|||Coinswitch Kuber App Reviews| Buy  $\&$ amp; Sell Easy Bitcoin ...|||1080 x 2340

Range trading: Forex as of 27/09/2021. Calculations of the fluctuations range for the present day are published in this section. That is, at the very beginning of the day, you can determine the maximum and minimum of this

day (with a known probability).

https://www.boatdesign.net/attachments/img\_20160626\_154059-jpg.146669/|||any benefit to having new swim platform extend hull ...|||1080 x 1080

https://captainaltcoin.com/wp-content/uploads/2019/10/crop-0-0-1080-1080-0-chart-3.png|||Price Analysis 22/10: ETH, XRP, XLM, ADA, BAT, RVN, DOGE ...|||1080 x 1080

Learn how to securely accept Bitcoin, Litecoin, Ethereum, and other cryptocurrencies with Coinbase Commerce. Get started in minutes.

https://bfmbusiness.bfmtv.com/i/0/0/a3d/8b1f6c175d53c7455dfc858029560.jpeg||Le Match des Traders: Vincent Ganne VS Jean-Louis Cussac ...|||1920 x 1080

https://lh4.googleusercontent.com/4Its1B-dDQPJ5DFnETvBN3U3RTvHavxp2UT\_cpNusEV-4ME\_oDDmB6 F7ycxouzS8nYkuSHnYi\_siZkaYCTAeYa7sDfSSKWsFJxpd-Khi2UpqJXVfdtzj4X32BnhRkyHiDNgRcSPl||| Bitpay vs Coinbase: Which is the better crypto wallet ...|||1136 x 852

KYC is an acronym fo r know your customer, or know your client. It refers to the verification of a  $\text{customer'}; \text{identity, typically by a financial institution.}$ 

Register for paperMoney ® to practice your trading strategies risk-free.

MT4 WebTrader Web Trading MetaTrader 4 Web MT4 Web .

FOREX! - How To Demo Trade on TradingView! for OANDA: EURUSD.

MetaTrader Web Trader . Loading .

https://lh6.googleusercontent.com/proxy/1sdPnlTUB96Q\_vKSbS7hPOrjoueeq6pmHzP4eRXFLoiOaMYkXIg 1a\_qmyd0zuIR6MoLNlr5jGgvQyDk83T5pk7Jb7Zo=s0-d|||kryuchkovalyubov09: THINKORSWIM PAPER MONEY DOWNLOAD|||1260 x 988

With the MetaTrader 5 platform, you can run your brokerage business in various financial markets including forex, stock exchange and Futures markets. MetaTrader 5 is a full-cycle platform that includes all elements that a company may need in order to provide comprehensive brokerage services without the need of any additional software.

Tradingview pro plus vs premium Successful Tradings

Sign up - Coinbase

Hey Traders! Like this post or Follow Us for more updates like this. Trading Strategy: Martin Momentum Update: A lot of you guys have just gotten the Martin Momentum Strategy indicators in the last two days and have been asking me about how to demo trade, great question! I always advise demo trading any system you work with first before going live. You will see how to Paper Trade through .

Videos for Metatrader+broker

What is KYC?. KYC stands for Know Your Customer. by Crypto .

MetaTrader 5. Developed in 2000 by MetaQuotes Software Corporation, the MetaTrader 5 trading platform fast became one of the most popular trading platforms in the world. The MT5 platform is dynamic and user-friendly, providing traders with a powerful range of features and tools.

https://steemitimages.com/DQmS8WL3rKNdKAmKZS5r9pq7vTDqx3Q3ApBohf8jmuzRFxz/TradingView Education.png|||Tradingview Color Scheme - TRADING|||2387 x 973

Security Notice: Coinbase Support will NEVER ask you to share your password or 2-step verification codes, or request that you install remote sign-in software on your computer. If anyone claiming to be associated with Coinbase Support requests this information, immediately contact us. Coinbase will also NEVER make outbound phone calls.

https://www.tradetoolsfx.com/images/bomt4/009.png|||Binary Options for Metatrader 5 / Metatrader 4 - Forex ...|||1920 x 1160

Automated Technical Analysis - Powerful Trading Software

https://miro.medium.com/max/3982/1\*6EZAPqVzB4dQKZqIEF10Qg@2x.jpeg|||Tradingview Color Scheme - TRADING|||1991 x 1102

The Best Option For Options - Join BlackBoxStocks Now & amp; Save

Neotokyo : Online trading with regulated Forex & amp; CFD Broker Forex-training-free-demo-account TradingView https://forextradingbonus.com/wp-content/img/2019/03/daytrading.jpg|||daytrading - Forex Trading Bonus|||1200 x 800 What Is KYC, and Why Do Crypto Exchanges Require It? https://static.sitejabber.com/img/urls/985292/picture\_343789.1622086734.jpg|||Coinbase Reviews - 359 Reviews of Coinbase.com | Sitejabber|||1080 x 1004

https://s3.tradingview.com/o/OeeX5b5L\_big.png|||Tradingview Color Schemes - TRADING|||1495 x 783 Coinbase Institutional Sign In

What is Know Your Customer (KYC) for Cryptocurrency .

TradingView Review 2022 - Are The Pro Plans Worth It?

https://www.smart-markets.de/wp-content/uploads/2019/04/handelsplattform-metatrader-4-mt4.jpg|||Handelspl attform Metatrader 4 (MT4) - Smart-Markets|||1166 x 786

The Pro account is usually considered the minimum, even for casual traders and investors pro+ plus for demanding traders. Premium is a whole other level. TradingView Free Trial; Go through each step to make sure you can obtain your free pro account successfully. And not to worry theres no risks involved with this method. Step 1.

https://static.sitejabber.com/img/urls/985292/picture\_315996.1619124750.jpg||Coinbase Reviews - 359 Reviews of Coinbase.com | Sitejabber|||1080 x 2313

FOREX.com is one of the only forex brokers to provide MetaTrader support for U.S. clients. They have an impressive group of pairs to trade and 3 different accounts to choose from. FOREX.com also.

Coinbase Wallet on LinkedIn! Contact e-Mail: wallet.support@coinbase.com A better way to Contact apps You can now contact Coinbase Wallet customer service directly via Email using our new site - AppContacter.com Contact Coinbase Wallet directly Common Coinbase Wallet Issues By Bubusonjr 1 Really horrible and pointless app

https://www.navadesign.com/dimgs/ARG\_51196\_Z\_20068/leather-wallet-5-cc-slots-coin-pocket-and-rfid-pro tection-metric.jpg|||Leather wallet 5 cc slots, coin pocket and RFID protection ...|||1200 x 857

thinkorswim Trading Platform Suite TD Ameritrade

The TradingView pro+ offers up to 4 charts per window vs 8 for the premium version. Indicators per chart on TradingView Pro vs Pro+ The free version on TradingView only offers 3 indicators on each chart. With TradingView Pro and Pro+, you will be able to add 5 and 10 indicators respectively. This number grows all the way to 25 in the Premium plan.

https://s3.amazonaws.com/tradingview/h/hq04OU0w.png||| tradingview android 899626-Tradingview android|||1610 x 1037

Best Forex Brokers Japan 2021 - Top Japanese Forex Brokers

https://s3.tradingview.com/y/YD4LrAcX\_big.png|||CryptoMarket Update (#28) : Plus de Supply VS Produits ...|||3226 x 1774

https://www.tokens24.com/wp-content/uploads/2018/01/1-create-account.png|||How to Signup on GDAX Using your Coinbase Account Tokens24|||1906 x 839

Applying for a Coinbase business account Coinbase Pro Help

https://www.forexcrunch.com/wp-content/uploads/2016/04/forex-brokers.jpg|||Forex Brokers: Dealing Desk, STP or ECN?|||4500 x 2700

KYC-collecting exchanges are honeypots for hackers to steal personal identification from its customers. According to the blockchain analysis firm Chainalysis, exchanges faced more successful attacks in 2019 than in any other year since 2011. Your identification documents are often very valuable to people who commit identity fraud.

https://images.himalayas.app/Outschool?theme=light&md=1&fontSize=100px&buttonText=Vi ew strategies are provided at the set of the set of the set of the set of the set of the set of the set of the set of the set of the set of the set of the set of the set of the set of the set of the set of the set of the s

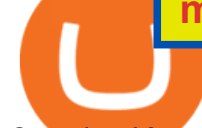

Outschool&images=https://ik.imagekit.io/himalayas/outschool\_logo\_LhJ6P\_YoX.png|||Outschool | Himalayas|||2048 x 1170

https://fxmail.ru/soft/scr/scr\_thinkorswim-06.png|||ThinkOrSwim PaperMoney - |||1260 x 988

https://uk.tradingview.com/i/NDG0LSUZ/|||Ghosty's Modded Super Bandpass Filter [DasanC] Indicator ...|||1675 x 791

KYC in Crypto: The Most Important Points You Need to Know

MetaTrader 4 Platform for Forex Trading and Technical Analysis

Coinbase Wallet is your passport to the decentralized web. Harness the power of DeFi to earn yield, grow your NFT collection, and much more. Use DeFi liquidity pools to supply or borrow crypto. Swap assets on decentralized exchanges. Join a DAO and help shape a major web3 project.

Videos for Metatrader+webtrader

https://www.privacy.com.sg/wp-content/uploads/2021/04/nft-header.jpg|||Popular NFT Marketplace Rarible Targeted By Scammers And ...|||1600 x 900

MetaTrader 4 for brokers

https://www.newsbtc.com/wp-content/uploads/2019/08/binancecoin.jpg|||Binance Burns More Crypto Tokens as Quarterly Profits ...|||1920 x 1119

To apply for a Coinbase Business Account, please visit our Coinbase Business Application Center. You can always save your application progress and return to it at any time to complete. How is my information kept secure?

https://resources.swissquote.com/sites/default/files/styles/image\_solo/public/2020-12/screen-page-platforms-at -web-platform.png?itok=kdmRxG49|||Advanced Trader: Forex Trading Platform | Swissquote|||1062 x 889

Sign in to your Coinbase account or Sign up as a business. Already have a Coinbase account? Log in . Coinbase Account

https://i2.wp.com/iubfun.com/wp-content/uploads/2021/12/top-news-thumb-5.jpg|||Chinese Investor Increases Stake In Dialog Semi To Over 7 ...|||1200 x 800

https://pbs.twimg.com/media/CxWu8ObUcAEAELV.jpg|||Tradingview Color Scheme - TRADING|||1200 x 1124

The MetaTrader 4 (MT4) is by far one of the most popular and used trading platforms in the industry. It is used to connect clients of different brokerage firms with top financial markets. Its a.

Buy, Sell & amp; Store Bitcoin - Buy Bitcoin & amp; Crypto Instantly

How To Verify The Kyc By Cryptocurrency Exchange - Métodos Exatos

Know Your Customer (KYC), or sometimes referred to as Know Your Client, is a process by which a business or agency verifies the identity of its clients. The process is mandatory for banks, lenders, insurance providers, and other financial and monetary companies of all sizes. KYC is a data-driven process that allows companies to ensure that their customers are who they claim to be, to ascertain the suitability of a customer for their services, and to avoid any malicious or criminal activity .

https://www.aliceblueonline.com/ant/img/promo\_laptop\_dark\_4.jpg|||Tradingview Support Alice Blue Nest Trading Software ...|||1667 x 1111

https://2.bp.blogspot.com/-4ksUzeS17v0/V827vWg6I3I/AAAAAAAAC6g/CLR26LFXEScc\_uC14JRo09JuE EM\_XRnHwCEw/s1600/MAGIX+ACID+Music+Studio+10+crack+patch+keygen+activator+key+keys+seria ls+license+free+download.jpg|||TÉLÉCHARGER SONY SOUND FORGE PRO 10.0B GRATUIT|||1170 x 818

https://images.himalayas.app/Braze Careers Careers and Company Information.png?theme=light&md=1&fontSize=100px&buttonText=View jobs at Braze&images=https://ik.imagekit.io/himalayas/braze\_logo\_3OSlUlFMI.png||Braze | Himalayas|||2048 x 1170

KYC, abbreviated for Know Your Customer, is a process that requires customers to submit their identity information for the purpose of verification. Cryptocurrency exchanges can use the KYC data to monitor

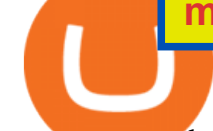

customers and their transactions, ensuring the mitigation of financial crimes through cryptocurrencies.

Please provide us with information about your business to register for Coinbase Institutional products. Step 1/4. Company Information \*Legal Entity Name \* 255/255

Stock Trading Software - Real-time Algorithmic Trading

https://9to5mac.com/wp-content/uploads/sites/6/2021/01/hp-desktop-crypto-wallet-lsize.png?resize=1536|||9 best Bitcoin and cryptocurrency apps for your iPhone ...|||2516 x 1708

https://fxmedia.s3.amazonaws.com/articles/AM\_WoT2019\_205-min.jpg||Fresh back from the years top trading event: World of ...|||2560 x 1707

https://icrowdnewswire.com/wp-content/uploads/2019/12/3671-1576264780.jpg|||Terence Crawford Announces Partnership with NuLeaf ...|||3884 x 2077

Coinbases phone number for customer service is +1 888 908-7930 for the US and all other countries. If youre living in the UK, you can talk to customer service by dialing 080 168 4635. If youre living in Ireland, you can talk to customer service by dialing 1800 200 355.

Forex Broker - Global Prime - Review

https://pbs.twimg.com/media/CxWu5OZVEAAJ-Zn.jpg|||Tradingview Color Schemes - TRADING|||1200 x 1124

Coinbase Wallet

https://steemitimages.com/DQmYbdE8zdm4gY4qYMheRBCXacukNXuMEUGkvyExgQmxzBL/BTC CHART TV.png|||Tradingview Chart Colors - TRADING|||1904 x 824

KYC News. Know your customer or KYC is aprocess of identifying and verifying identities of customers bybusinesses. KYC has its advantages as it can help with fighting the funding of terrorism and money laundering. However,complications within the crypto-market may slow down itsdevelopment.

Premium. Complete support and maximum of everything. No compromises on power of your analytics and trading capabilities. \$. 59.95. /mo. There are four subscription plans at TradingView including Free, Pro, Pro+ and Premium plan. 1. Free Plan.

https://waihuikaihu.com.tw/imgs/tradingsim.com/wp-content/themes/tradingsim/assets/img/frontpage/screen4. jpg|||forex trade backtest log software replay python ...|||2518 x 1386

https://fiverr-res.cloudinary.com/images/q\_auto,f\_auto/gigs/159664570/original/222a5d527e91690e2bdad1f7 b0a827b657c10120/code-your-tradingview-strategy-in-pinescript-for-alerts-and-backtesting.jpg||| tradingview android 899626-Tradingview android|||2107 x 1200

Forex Trading Course - Learn At Your Own Pace - riskcuit.com

Videos for Tradingview+demo+forex

Trade Nearly 24hrs a Day - VIX® Index Options - cboe.com

http://i841.photobucket.com/albums/zz336/cj\_orca/Boat/IMG\_6649.jpg|||CoolTeak or Plasdeck on Foredeck -Boat Talk - Chaparral ...|||1024 x 768

Web trading in any financial markets with MetaTrader 5

Tradovate is Top Rated - 1# Rated 2020 Futures Broker

Thinkorswim is available in Canada,  $I\&\#39$ ; ve been using it for quite a few years. I must be grandfathered in...my commissions are \$5 per trade. Not great but I use the platform more for its charting capabilities as it's about a million times better than IB. #4 Mar 12, 2021 Share Fain 314 Posts 104 Likes GaryBtrader said:

MT4 WebTrader MetaTrader Online Trading Platform Demo .

Vector Platform - Develop Strategies - Vector

Coinbase Pro Digital Asset Exchange

Top 10 Best MT4 Forex Brokers in 2021 Fully Regulated

#Stocks #Stockcharts #optionstrading #forex #Crypto #Tradingview #provsPro+ #BlackFriday#optiontradingforbeginnersWe bring you this comparison of Tradingview.

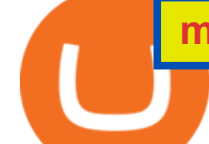

Forex Web Trading in MetaTrader 4 Best Forex Brokers Japan 2021 - Top Japanese Forex Brokers

What does  $\&$  quot; Coinbase entity  $\&$  quot; on your business application mean.

TradingView Pro vs Pro+ |????Black Friday TradingView Sales -50% .

https://theforexreview.com/wp-content/uploads/2020/10/platform\_nekstra.jpg|||Nekstra review - 5 things you should know about nekstra ...|||1920 x 1036

Unfortunately, ThinkorSwim is not available in Canada. TD Ameritrade, which provides the platform to all its users does not provide it in Canada. TD Ameritrade works under the name of TD- Direct Investing which discontinued ThinkorSwim and replaced it with a different platform known as AD or Advanced Dashboard' Therefore you will not get ThinkorSwim along with TD-Direct Investing if you decide to open an account with the broker.

KYC stands for Know Your Customer. In essence, its a set of regulations that require financial institutions to identify their clients . Naturally, cryptocurrency exchange platforms do fall under the umbrella of financial service providers, too.

Extract and move the files into the MT4> Indicator folder of the MetaTrader4 software file directory. Restart your Metatrader platform. Navigate to Indicators .. And select the Tokyo Daybreak Forex Trading Strategy template to apply it on the chart. Note: This indicator was developed by T. Morris.

https://www.forexfactory.com/attachment.php?attachmentid=1232035&d=1373609846|||Forex Factory Calendar Rss | Forex Ea Builder|||1366 x 768

https://a.c-dn.net/c/content/dam/publicsites/igcom/uk/images/content-2-chart-images/Keltner Channel forex strategy.png|||Forex Money Management Trading Edge Major Key Forex ...|||1200 x 768

Coinbase's customer service has been primarily via email, and many customers say it is hard to reach representatives and that they have not been made whole for their losses. Former employees say.

KYC stands for K now Y our C ustomer. If you participate in cryptocurrencies as a money service business you must know, and comply with KYC. For example, if you are thinking about starting a.

The Best Option For Options - Join BlackBoxStocks Now & amp; Save

http://i853.photobucket.com/albums/ab96/vabeach1234/Trojan F26/IMG\_4717\_1.jpg|||Replacing Trim Tab Cylinders - Trojan Boat Forum|||1024 x 768

https://www.haasonline.com/wp-content/uploads/hitbtc-trading-bots.png|||What Is Bitcoin Trading Leverage Bot Hitbtc Liceo ...|||2174 x 1359

Coinbase vs. Coinbase Wallet: Understanding The Differences .

https://www.idmerit.com/wp-content/uploads/2018/06/banner2\_opti-2.jpg|||Cryptocurrency Verification solutions, Identity ...|||1920 x 833

https://tradingbrokers.com/wp-content/uploads/2020/10/How-To-Buy-Berkshire-Hathaway-Stock.jpg|||How To Buy Berkshire Hathaway Stock 2021 - TradingBrokers.com|||1200 x 779

Contact Coinbase Wallet Fast Customer Service/Support 2022 .

US-based crypto exchange. Trade Bitcoin (BTC), Ethereum (ETH), and more for USD, EUR, and GBP. Support for FIX API and REST API. Easily deposit funds via Coinbase, bank transfer, wire transfer, or cryptocurrency wallet.

Our New Top Stock Picks - A Potential Game-Changer What Is KYC? - Bitcoin Magazine: Bitcoin News, Articles .

FTMO® - New Age of Prop Trading - Leading Prop Trading Firm Quotex - Online Broker - Quotex.com - Digital Trading

https://www.cryptimi.com/wp-content/uploads/2019/11/ByBit-Exchange-1536x823.png|||How To Buy Crypto Without KYC Verification - Cryptimi|||1536 x 823

http://3.bp.blogspot.com/-MmG73\_QMNMQ/Tru21NJ1AtI/AAAAAAAAABo/UAZkkAvLPj0/s1600/Best+F orex+Trading+Site+Advisor+FX+Trading+Platform+Online+Trading+Charts+10Nov2011.jpg|||Options Trading|||1280 x 870

https://puremarketbroker.com/wp-content/uploads/2020/06/mt5.png|||MetaTrader 5 Trading Platform for Forex, Stocks, Futures ...|||2472 x 1625

https://simpletradingplatforms.com/wp-content/uploads/2021/02/Charts1-1536x1146.png||FXPesa Trader | Simple Trading Platforms|||1536 x 1146

Sign in to Coinbase. Coinbase is a secure online platform for buying, selling, transferring, and storing cryptocurrency.

With the MetaTrader 5 Web Platform, all you need to have is an Internet connection! Advantages of MetaTrader 5 Web Trading Trading in Forex, stocks and futures from any web browser The web platform operates without any additional software or browser extensions Compatibility with Windows, Mac, Linux operating system Reliable data protection

Coinbase slammed for terrible customer service after hackers .

https://i.pinimg.com/originals/6d/7a/e0/6d7ae01bdd20141343e34e9acf12cace.jpg|||How To Send Money From Exodus To Bank Account Recommended|||1200 x 800

Coinbase Wallet is a software product that gives you access to a wide spectrum of decentralized innovation buy and store ERC-20 tokens, participate in airdrops and ICOs, collect rare digital art and other collectibles, browse decentralized apps (DApps), shop at stores that accept cryptocurrency, and send crypto to anyone around the world.

*(end of excerpt)*